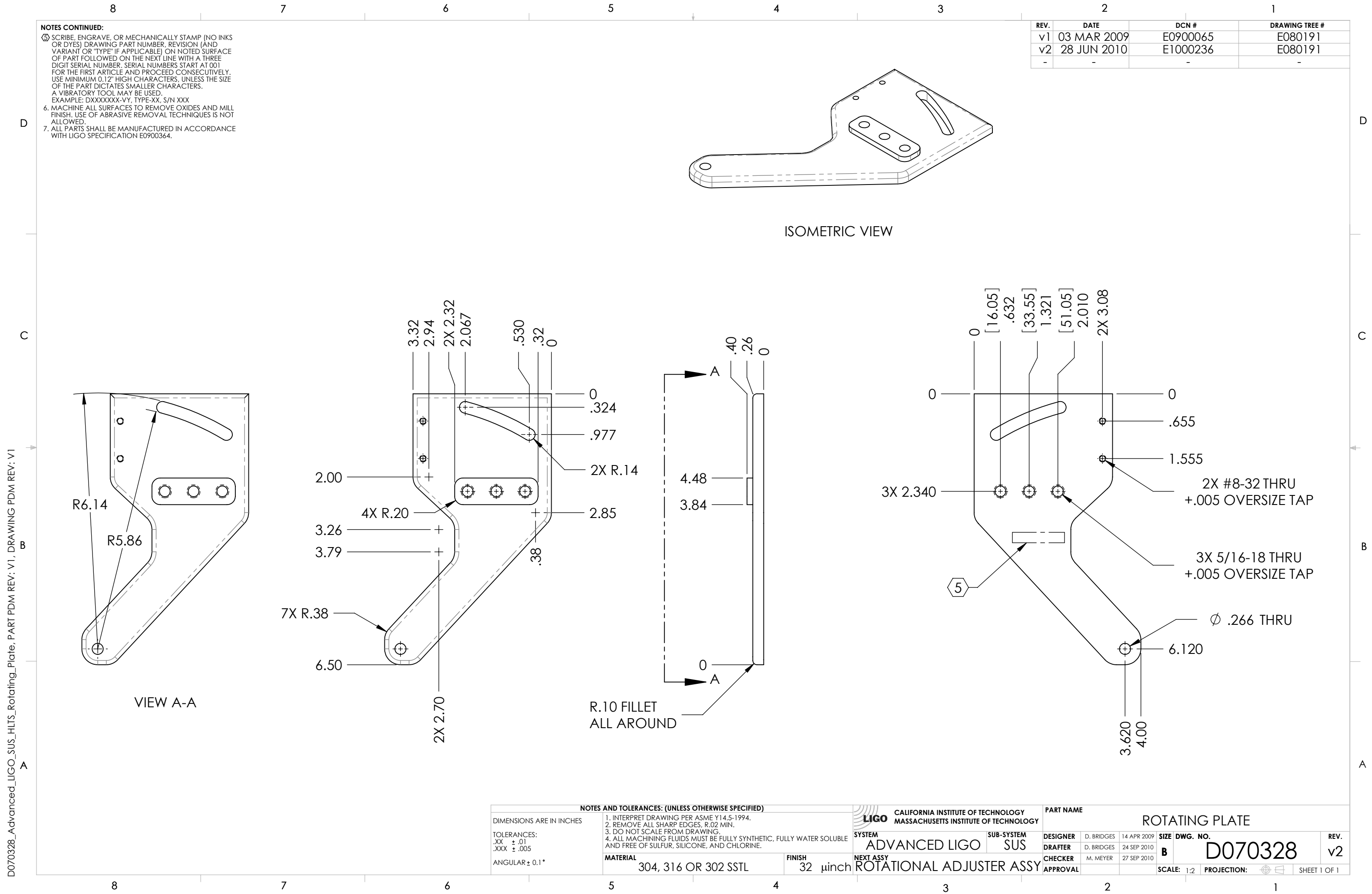

D070328\_Advanced\_LIGO\_SUS\_HLTS\_Rotating\_Plate, PART PDM REV: V1, DRAWING PDM REV: V1

 $\overrightarrow{A}$ 

D070328

Plate,